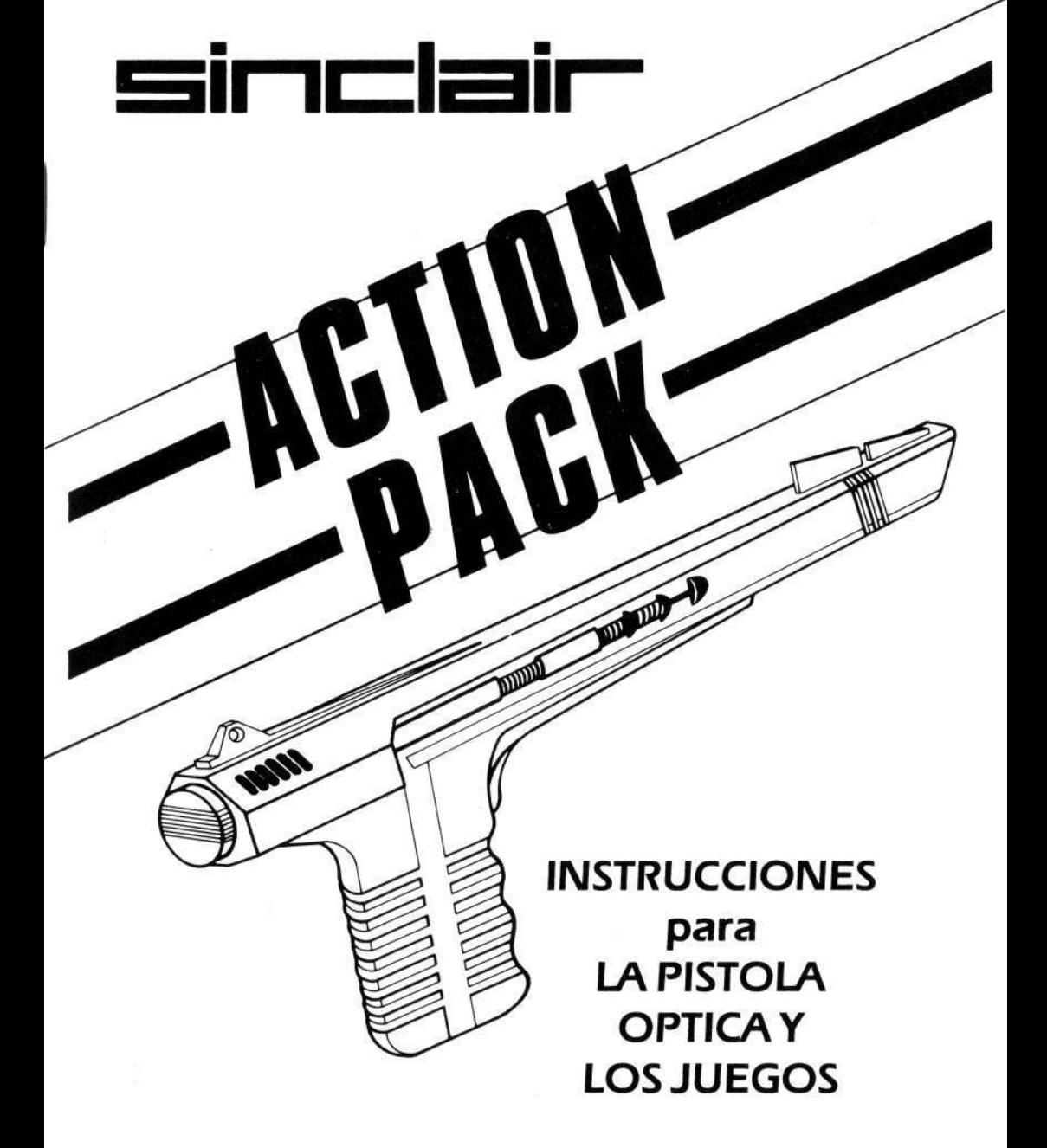

El producto descrito en este manual, así como los diseñados para ser utilizados con él, están sujetos a desarrollo y mejoras continuos.

Este manual se suministra gratuitamente y su objetivo no es sino servir de ayuda al usuario en la utilización del producto. Toda la información técnica contenida en este manual es suministrada por Amstrad de buena fe. No obstante, Amstrad no garantiza la exactitud de esta información y queda eximido de responsabilidad por el daño o pérdida a que pueda dar lugar la utilización de la información aquí publicada u omitida.

Antes de utilizar el producto, lea cuidadosamente estas instrucciones y el resto de la información suministrada, incluidas la tarjeta de garantía y los acuerdos de licencia de los programas.

#### **IMPORTANTE**

Los términos e instrucciones expresados en la tarjeta de garantía suministrada con el producto deben ser observados estrictamente.

#### **LIMITACIONES**

Amstrad no acepta en ningún caso responsabilidad por el daño o pérdida a que pueda dar lugar la utilización de la información aquí publicada o la incorrecta utilización o fallo del producto, incluyendo, aunque no exclusivamente, pérdidas económicas, daños a periféricos y pérdidas en productividad o tiempo.

Amstrad agradecerá el envío de comentarios y sugerencias relativos a los manuales y al equipo. La correspondencia debe ser dirigida a :

**Departamento de Servicio a Clientes AMSTRAD ESPAÑA Aravaca, 22 28040 Madrid España** 

© Copyright 1989, AMSTRAD plc, Reservados todos los derechos.

El contenido de este manual y el producto en él descrito no pueden ser adaptados ni reproducidos, ni total ni parcialmente, salvo con el permiso escrito de AMSTRAD ESPAÑA.

El nombre y el logotipo Sinclair son marcas comerciales registradas. Los nombres ZX Spectrum  $+2y + 3$  son marcas comerciales de Amstrad plc.

# **Sinclair Action Pack**

Bienvenido al Sinclair Action Pack, la más reciente combinación de software y periféricos para el mercado de los ordenadores domésticos.

La pistola óptica suministrada con el Action Pack es un dispositivo sensible a la luz y, como tal, quizá necesite un ajuste del brillo del televisor para producir un resultado óptimo.

### **Instalación**

Antes de encender el ordenador, conecte la pistola al zócalo TECLADO o AUX, situado en el panel posterior.

## **Los juegos**

El Sinclair Action Pack se suministra con seis juegos diseñados específicamente para sacar el mayor partido posible de la pistola óptica.

## **Carga**

El Sinclair Action Pack se suministra tanto en cinta como en disco. En ambos casos, la ubicación de los juegos es la siguiente:

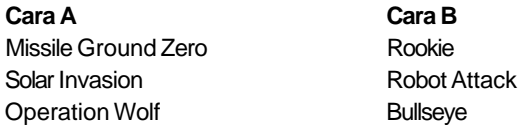

Para cargar un juego, siga las instrucciones de carga proporcionadas en el manual del usuario de su ordenador, lo que hará que aparezca un menú. Para seleccionar el juego que usted quiere, apunte con la pistola y apriete el gatillo.

# **¡BUENA PUNTERIA!**

# **Solar Invasion**

Usted acaba de volver de una visita al centro comercial zoológico intergaláctico, donde ha comprado animales fantásticos para exhibirlos en el planeta Tierra. Al aproximarse al sistema solar, observa que una luz roja parpadea en el panel de control. ¡Los praxalitos se han escapado! Su misión consiste en detenerlos antes de que invadan la galaxia, ya que se reproducen y mutan muy deprisa.

### **Controles**

Apriete el gatillo de la pistola óptica para empezar.

Utilice el gatillo para disparar su arma láser.

Para cambiar la dirección de la nave, dispare a los iconos de flecha situados en las partes superior derecha e inferior derecha de la pantalla. Use el escáner para localizar a los alienígenas. Los puntos parpadeantes en el escáner indican la posición de los iconos de regalo.

#### **Iconos de regalo**

- 1. Para recargar munición, dispare al icono "A" (Se pierde munición con cada disparo).
- 2. También dispone del icono "B", que es una bomba inteligente. Dispare sobre él para guardarlo y, cuando lo necesite, pulse la barra espaciadora. De esta forma matará a todos los alienígenas que se encuentren en la pantalla en ese momento.

Para pasar al siguiente nivel debe disparar a todos los alienígenas. Cada nivel corresponde a un planeta del sistema solar, y hay un total de 9 niveles.

El juego termina cuando usted llega al Sol o cuando los alienígenas se han convertido en los mortíferos praxalitos.

# **Robot Attack**

Estamos en el año 2089. Los robots se están apoderando de la tierra (de nuevo). Los androides de servicio están cansados de servir a sus amos humanos y se han unido en una cobarde conspiración revolucionaria. Los robots han formado bandas de 50 individuos para fabricar una raza de mortíferos superandroides. Usted es el agente humano X-3 y le han dado un soplo que le lleva a un almacén donde están fabricando los superandroides. Su misión es salvar la humanidad atrapando a los pequeños androides de servicio antes de que puedan ensamblar a los poderosos superandroides.

#### **Instrucciones de juego**

El juego se controla completamente con la pistola óptica, con dos excepciones: la tecla BREAK, que aborta el juego, y la barra espaciadora, que muestra las puntuaciones más altas (en modo de demostración).

Apriete el gatillo de la pistola óptica para empezar.

Diversos tipos de androides aparecerán y deambularán por la pantalla buscando una jaula. Cada vez que un androide abre una jaula, se ensambla parte del superandroide. ¡Dispare a los androides para impedir que esto ocurra!

Cuando haya aparecido el escuadrón de 50 androides completo, usted pasará al siguiente nivel. Ocasionalmente aparecen objetos de regalo. Estos objetos pueden tener muchas consecuencias, tanto buenas como malas; por ejemplo, pueden cambiar la velocidad de recarga de su láser o hacer que aparezcan menos androides.

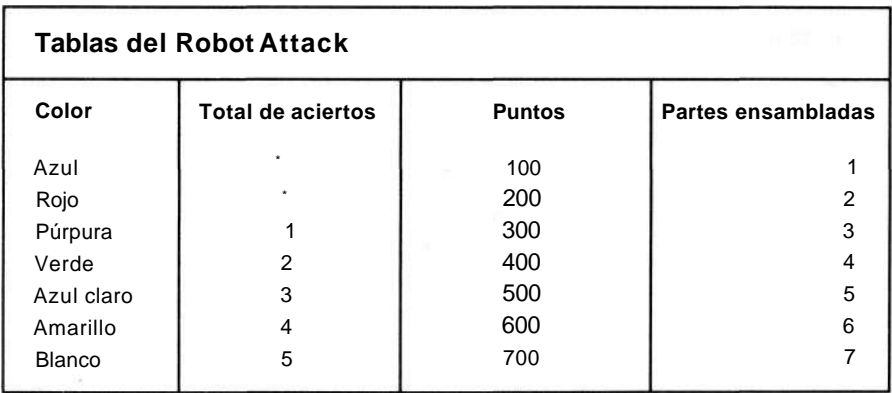

Los robots azules son indestructibles. Los robots rojos están protegidos parcialmente; cuando se los alcanza, dejan de funcionar hasta que son reparados, y, una vez reanimados, pueden transformarse en cualquier otro tipo de androide.

# **Rookie**

Como recluta del ejército, su entrenamiento básico consiste en el manejo de las armas. El escenario del juego es "Goffe Park", una parte de un parque nacional convertida en campo de tiro.

## **El juego**

El juego se desarrolla en 8 pantallas. Al comenzar el entrenamiento, al aspirante se le asigna un objetivo que debe alcanzar para clasificarse; para ello debe disparar a los blancos que aparecen aleatoriamente en la zona de tiro.

## **Puntuación**

Se puede disparar a los blancos en cualquier momento, pero sólo puntúan cuando muestran números.

Los puntos disminuyen de 10 en 10 desde 100 hasta 10. Por lo tanto, cuanto antes los alcance mayor será la puntuación que obtenga.

Cada nivel consta de 20 blancos. Una vez han aparecido todos, usted puede elegir entre esperar para disparar a los iconos de bala extra o pasar a la siguiente pantalla.

Nota. Los iconos de bala extra no estarán disponibles mientras todavía haya blancos en la pantalla.

Una vez clasificado el jugador, se le concede una bonificación por el tiempo y los disparos que sobran. El juego acaba cuando el tiempo llega a cero o se agota la munición disponible. Si consigue una puntuación elevada, tendrá la oportunidad de introducir su nombre en la lista de grandes campeones.

### **Controles**

El juego se controla con la pistola óptica (salvo para escribir el nombre en la tabla de puntuaciones).

Puede abandonar el juego actual pulsando la tecla Q. En la pantalla aparecerán mensajes de vez en cuando, asi que tendrá que prestarles atención.

# **Missile Ground Zero**

Estamos en el año 5044. La Tierra está siendo atacada por la flota de guerra galáctica de los hiperdestructores de Limpovic. Usted constituye la última línea defensiva de la Tierra. Disponiendo tan sólo de un arma viscerotónica de impulsos megafásicos, su misión es defender las últimas ciudades que quedan en el planeta. ¡Buena suerte!

## **El juego**

Advertirá que hay cuatro bases en la parte inferior de la pantalla de juego; éstas son las bases que debe defender con la pistola óptica. El juego tiene 10 niveles de dificultad; se comienza con el nivel más fácil (el nivel 1). Una vez completado cada nivel, se pasa a una pantalla nueva con un nivel de dificultad mayor. Se completa un nivel cuando el contador de disco amarillo (en la parte inferior de la pantalla) llega a cero.

Al comenzar cada nivel se restituye las bases, las municiones y el estado del contador de disco.

## **Puntuación**

Cada tipo de alienígena supone una cantidad de puntos que puede variar entre 100 y 500. Si los meteoritos alcanzan una base, ésta será destruida. Cuando esto ocurre las municiones son recargadas y vuelven a estar al completo.

En la parte superior de la pantalla aparecen ocasionalmente ovnis de bono. Si usted es lo suficientemente hábil como para alcanzar a uno de ellos, su munición será recargada hasta 200, que es la cantidad de munición con la que empezó el juego.

#### **Bonificaciones**

Recibirá un bono por cada nivel que complete.

Por cada base que conserve recibirá 200 puntos.

También recibirá 200 puntos por cada pieza de munición que le quede.

### **Controles**

El juego se controla con la pistola óptica. Para disparar, apunte con la pistola a la pantalla y apriete el gatillo; esto provocará una explosión en la parte de la pantalla a la que está apuntando.

## **Bullseye** ©Central Television PLC 1989

Bullseye es una versión de un popular programa de preguntas y respuestas de la televisión británica adaptada a los ordenadores domésticos. Es un juego para dos jugadores que se desarrolla en cuatro vueltas y en el que se combina la habilidad para el lanzamiento de dardos (simulado) con los conocimientos sobre once temas posibles.

## **Comienzo del juego**

Pulse la tecla Y si quiere practicar, o bien escriba los nombres de los dos jugadores y después elija la duración y dificultad del juego. Pulse la tecla S para activar o desactivar el sonido, y pulse A o B si quiere jugar uno o tres juegos, respectivamente. El nivel de habilidad va de 1 a 9, según el tiempo de que quiera disponer para responder a las preguntas.

#### **Práctica**

Esta opción le da la oportunidad de familiarizarse con la pistola óptica antes de entrar en el juego real. Pruébela para hacerse una idea de cómo se lanza el dardo. Apunte la pistola alineando las miras frontal y posterior con el blanco y apriete el gatillo una vez.

Dispone de tres dardos. Después reaparecerá la pantalla principal para que usted vuelva a hacer la selección.

## **El juego**

El juego se desarrolla en cuatro vueltas. A continuación encontrará información acerca de cada una de ellas. Al final del juego aparecerá la puntuación final y el programa volverá a arrancar.

**Vuelta 1**. Cada jugador puede lanzar tres dardos. Aparece una diana con 10 secciones marcadas con las letras A a la J, cada una de las cuales representa un tema.

En el Spectrum, basta con que pulse una tecla para pasar de un tema a otro hasta que encuentre aquél sobre el que quiere que se le plantee la pregunta.

Una vez seleccionado el tema ideal, lance un dardo utilizando la pistola óptica, tal y como se explica en el apartado anterior.

El programa le hará una pregunta sobre el tema alcanzado por el dardo. (Si se trata del tema elegido por el jugador, éste recibirá una bonificación, tanto más elevada cuanto más se aproxime el dardo al centro de la diana.) Si responde correctamente, la puntuación se incrementará. Si la respuesta no es correcta (o si la da fuera del tiempo concedido), su oponente tendrá la oportunidad de contestar y ganar los puntos.

**Vuelta 2.** Esta vuelta utiliza una diana normal. Cada jugador puede lanzar tres dardos. El jugador que tiene puntuación más alta consigue una oportunidad para contestar una pregunta de cultura general con la que puede ganar puntos. Al igual que ocurría en la vuelta anterior, una respuesta incorrecta implica conceder al oponente la posibilidad para responder. Esto se repite un total de tres veces.

**Vuelta 3.** Es una vuelta de bonificación en la que el jugador que va ganando lanza 9 dardos a una diana especial que muestra 8 segmentos rojos y 8 negros. Si acierta a un segmento rojo una sola vez, conseguirá el bono mostrado. Si vuelve a acertar al mismo segmento rojo, perderá el bono mostrado. Si el dardo acierta a un segmento negro, esto no tendrá consecuencia alguna.

**Vuelta 4.** El jugador que tenga la puntuación más alta debe contestar a la pregunta de si desea o no jugar a la última diana. Si no lo desea, al segundo jugador se le planteará la misma opción.

Si alguno de los jugadores acepta el reto, dispondrá de cuatro dardos para lanzar a una diana normal con el fin de conseguir 101 puntos o más. Si tiene éxito, su puntuación será multiplicada por dos; de lo contrario, su puntuación quedará reducida a la mitad.

#### **Notas sobre cómo contestar a las preguntas**

- \* Si comete un error de escritura leve, por lo general dispondrá de una segunda oportunidad para contestar.
- \* Si la respuesta es un número, utilice las teclas de números (por ejemplo, escriba 5 en lugar de CINCO).
- \* Todas las respuestas son palabras sencillas. Así, cuando se le pregunte el nombre de una persona, escriba el apellido (a menos que la persona sea conocida sólo por su nombre de pila).

© Central Television PLC 1989

Bullseye es una producción de Central Television en asociación con Chatsworth Television.

# **Operation Wolf™**

Control Central a Lone Wolf... láncese en paracaídas sobre territorio enemigo ... localice campo de concentración... libere prisioneros internados allí... repito...

Operation Wolf, un nuevo y excitante concepto en juegos de ordenador en los que el enemigo nos dispara desde la pantalla. Pistola en mano, usted debe atravesar terreno enemigo buscando a sus compatriotas prisioneros en un campo de concentración.

Abrase paso a través de una jungla llena de soldados hostiles, destruya las instalaciones enemigas y libere todas las aldeas que encuentre, sin comida, agua ni protección, sin munición suficiente y sin saber si podrá volver... ¡Sólo voluntarios!

## **Controles**

Todos los movimientos y disparos están controlados por la pistola óptica, excepto las granadas, que deben ser lanzadas apuntando con la pistola y pulsando la barra espaciadora.

## **El juego**

Operation Wolf consta de seis niveles de acción letal. A medida que usted progresa, la dificultad de cada nivel aumenta. Usted está armado tan sólo con una ametralladora con munición limitada y unas cuantas granadas. Se puede recoger munición y granadas extra disparando sobre ellas cuando aparezcan en la pantalla. Si dispara a los animales, algunas veces éstos dejarán caer esos elementos; sin embargo, en ninguna circunstancia debe disparar sobre los civiles inocentes. En los niveles cinco y seis también tiene que proteger a los prisioneros para asegurarse de que pueden huír sanos y salvos. Su nivel de energía aparece en el lado derecho de la pantalla, y disminuirá si le alcanza el disparo de un enemigo solitario, siendo más sustancial esta disminución si es alcanzado por un vehículo o mata accidentalmente a un civil o a un prisionero.

Cuando complete cada nivel le será restituida una pequeña cantidad de energía, y la pantalla parpadeará cuando sólo le queden unas pocas unidades.

Para completar un nivel, tiene que matar y destruir un determinado número de soldados, tanques, helicópteros, etc., tal y como se indica en la parte inferior de la pantalla.

Probablemente ésta es la misión más peligrosa que jamás ha tenido. Esté alerta, sea fuerte y, sobre todo, tenga cuidado.

## **Estado y puntuación**

El panel de estado muestra la puntuación, el número de balas por cargador, el número de granadas y el nivel de daño sufrido. También aparece en cada nivel el número de enemigos que hay que eliminar para completarlo y el número de prisioneros rescatados.

Los puntos concedidos por acabar con los enemigos varían dependiendo del tipo de éstos. También se concede puntos por cada nivel completado.

Cuando el nivel del daño sufrido llega al tope, el jugador muere. Después se dispone de una opción para continuar jugando. El daño sufrido por el jugador aumenta si mata a un civil.

#### **Resumen de supervivencia**

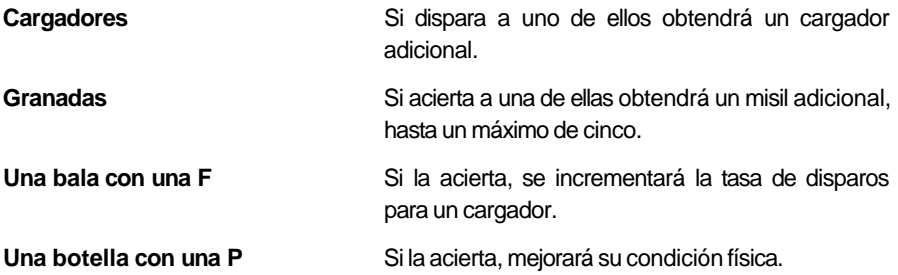

Usted puede interceptar el fuego de los misiles enemigos antes de que le alcancen. Los vehículos pueden ser destruídos por balas, pero para ello hay que dispararles varias veces.

#### **Sugerencias**

- \* No dispare constantemente; economice las balas.
- \* Reserve las granadas para los grupos de enemigos y vehículos.
- \* Dispare primero sobre los enemigos que puedan hacerle más daño.

Operation Wolf™ es marca comercial registrada de Taito Corporation, utilizada con licencia de Ocean Software Limited, usuario autorizado.

Ocean es marca comercial registrada de Ocean Software Limited.

#### **Contrato de licencia del software descrito en este manual**

Los programas suministrados por Amstrad con este dispositivo, ya sea en disquete magnético, disco duro o cualquier otro soporte, así como la información publicada en este manual y en cualesquiera otros documentos, están sujetos a las condiciones expresadas en el presente contrato.

El usuario debe leer este contrato antes de abrir la envoltura en que se suministra los programas. El hecho de abrir la envoltura o de utilizar, listar, ejecutar o manipular de cualquier otra forma los programas o la documentación implica que el usuario acepta las cláusulas y condiciones siguientes. Si usted no considera aceptable este contrato, debe destruir todos los manuales y todos los disquetes que contienen los programas (o, en su caso, borrarlos del disco duro).

#### **Definiciones**

1. «Máquina» es el ordenador (sólo uno) en el que se va a usar el software. Los sistemas consistentes en varios procesadores necesitan licencias adicionales.

2. «Software» es todos y cada uno de los programas del ordenador descritos en este manual, o cualquier parte de ellos (instrucciones, mensajes, etc.).

3. «Amstrad» es Amstrad España, S.A., C/. Aravaca 22, Madrid.

4. «Usuario» es el comprador si el programa va a ser destinado a uso personal; si el programa ha sido comprado por una empresa, por «usuario» se entiende la empresa y sus empleados.

#### **Licencia**

Amstrad concede licencia (no en exclusiva) al usuario para:

1. Utilizar el programa en una sola máquina.

2. Copiar el programa (salvo las partes que estén protegidas contra copia) en forma electrónica o impresa, bien sea como medida de seguridad o para modificarlo, siempre a condición de que sólo se lo utilice en una máquina. Toda porción copiada seguirá estando sometida a las condiciones de este contrato. El usuario sólo puede hacer una copia electrónica para estos fines. Está prohibido copiar la documentación. También está prohibida toda forma de desensamblado o descompilación del programa.

#### **Condiciones**

1. El software suministrado por Amstrad está sometido a copyright. El usuario se obliga a respetar ios derechos de autor.

2. Este contrato entra en vigor en el momento en que el usuario abre la envoltura o utiliza, lista, ejecuta o manipula de cualquier otra forma el programa, y sigue siendo válido hasta su rescisión.

3. El usuario puede rescindir este contrato en cualquier momento destruyendo el software y todas sus copias. La licencia queda cancelada automáticamente si el usuario incumple alguna de las cláusulas de este contrato, y entonces Amstrad puede exigir la devolución inmediata del software. La cancelación de la licencia no implica la pérdida de los derechos que hayan podido adquirir las partes.

4. La licencia es concedida al usuario con carácter personal; éste no puede transferirla a otras personas o empresas.

5. La licencia no abarca el derecho a alquilar ni revender el software, ni a transferir su posesión de ninguna otra manera.

6. El usuario no puede usar, copiar, modificar ni transferir el programa o su documentación, ni tampoco copias, modificaciones ni porciones mezcladas con otros programas, salvo de la manera expresamente autorizada por este contrato.

7. El programa no puede ser transferido por soportes distintos de aquel en que ha sido suministrado. Por consiguiente, no puede ser transmitido por medios tales como canales de telecomunicación.

8. El usuario se obliga a tomar todas las medidas necesarias para proteger el software contra la utilización, la reproducción y la distribución no autorizados.

#### **Garantía limitada**

El software se suministra «tal cual». Salvo lo explícitamente dispuesto en este contrato, Amstrad no ofrece ninguna garantía, ni expresa ni tácita, incluyendo las garantías implícitas de comerciabilidad y adecuación a un propósito concreto, aunque sin limitarse a éstas.

Amstrad no garantiza que las funciones del software vayan a satisfacer las necesidades del usuario, ni que el funcionamiento del software sea ininterrumpido y libre de error.

Amstrad no recomienda la utilización del software en aplicaciones en las que un fallo del programa puede afectar a la seguridad de las personas u ocasionar daños, pérdidas o gastos.

Amstrad garantiza que los disquetes en que se suministra el programa están libres de defectos, si se les da un trato normal, por un periodo de 90 días contados a partir de la fecha de la compra, que se acreditará mediante la factura. En este caso, Amstrad sustituirá los disquetes defectuosos, que habrán de ser enviados a Amstrad junto con una copia de la factura.

No obstante, Amstrad procurará, a su sola discreción, remediar los errores del programa, a condición de que sean atribuibles a Amstrad, probables y demostrables, y a condición de que le sean comunicados dentro del periodo de 90 días.

#### **Limitaciones**

El fabricante, el diseñador y los distribuidores del software no serán en ningún caso responsables de ningún daño ni pérdida, material o personal, aun cuando Amstrad haya sido avisado de la posibilidad de tales daños o pérdidas.

Toda responsabilidad queda limitada a, como máximo, el precio del software.

#### **Indemnización**

El usuario indemnizará a Amstrad por cualquier perjuicio que Amstrad pueda sufrir como consecuencia de cualquier reclamación que el usuario inste contra Amstrad o contra terceros basada en supuesta negligencia o incumplimiento de contrato.